# **[Arvutimaailm](https://www.am.ee/index.php/node/14) 4/06**

29. aprill 2006 - 0:00 Autor: [AM](https://www.am.ee/index.php/user/1)

**Uus**

**Intel lõi kaardid lauale** 23-24. märtsil viibis Tallinnas suurejooneline esindus Inteli piirkondlikke bosse, et firma tavapärane salatsemine kõrvale jätta, infot jagada ja küsimustele vastata

**Vapexi akulaadijad saabusid Eesti turule** Patareide ja akude suurtootja Hongkongist

**Täpne aatomiaeg jõudis Eestisse** Esimest korda meie ajaloos saab siinseid ajanäitajaid võrrelda ülemaailmselt tunnustatud ajanäiduga

**MSI Geminium-Go** Vaikne ja säästlik graafikalahendus läpakamaailmast

**Fujitsu dokumendiskaneerimise uudised** Mida head hakkas silma aprilli alguses vastaval seminaril

**Uued sülearvutid Beestingist** Märtsis lisandus Eesti läpakatootjate ridadesse Beesting

**Suni tippjuht käis Helsingis** Scott McNealy ei promonud, vaid rääkis asjade taustast ja huvitavatest faktidest

**Kiire ja vaikne jahutus** Arctic Coolingi uudistooted Accelero X1 ja X2

**AM 10 aastat tagasi** IDE kõvaketaste maht ületas maagilise 2 GB piiri, ja muid vapustavaid uudiseid Arvutimaailma numbrist 4/96

**940BF** 2 ms reaktsiooniajaga kiireim LCD Samsungilt

**Emtireidi rahapuu ja tuleviku viljad** EMT ostis Rate.ee ära, rikas pruut leidis ülirikka kosilase

**Uued Sun Ray 2 terminalid** Arvutitöökohad Sun Ray terminal-lahendusega süsteemidele

## **Kolumn**

**Heiti Kender "Identifitseerimise meetod"** Teen ettepaneku asendada tavatrükk hologrammtrükiga, mis on kopeerimiskindel ja lisab koodikaardile maagilisust.

**Kristjan Otsmann "IT kui imerohi"** Infotehnoloogia ei ole mitte imerohi, vaid tavaline arstim, mida tuleb võtta õigel ajal õiges koguses.

#### **Fookus**

**WiMAX: minevik, olevik ja tulevik** Aeg-ajalt mainitakse meedias WiMAXit, kuid täpsemat ülevaadet sidemaailmas toimuvast ei anta. AM parandab vea.

**Miks Eesti infotehnoloogiafirmad ei suuda välismaalt tellimusi saada?** Uurime, miks Eesti ettevõtted ei saa vaatamata riigi heale ITmainele tellimusi välismaalt. Probleemi viis peapõhjust, nende analüüs ja meiepoolsed ideed lahenduseks.

#### **Labor**

**12 kW piinapingil ehk 26 ploki test** Toiteplokk on iga arvutisüsteemi (eriti modernse) väga oluline ja enim alahinnatud koostisosa. Nende valik ja hinnaskaala ka meie turul on ääretu, ja andmaks mingitki ülevaadet, hankis AM kokku pea 30 toiteplokki, mida testis meie üks suurimaid arvutielektroonika gurusid Jaan Tsadurjan.

# **Samsungi 500-seerias uus CLP-510N värvilaserprinter**

**Risti on trump ehk piinasime nelja Clubi 3D-kaarti** Võistlustulle astusid 7900GT ja 7600GT, testisime neid nii ühekaupa kui SLIlahendustena.

**MSI GeForce 7900GTX** Viimasel hetkel saabus Eestisse kiireim 7900GTX kaart ning ka see läbis mõlemad testi kuurid: üksi ja SLI-na.

**Kas 13 on õnnelik arv**? Corel Draw Graphics Suite X3. Piret Frey jätkab uute graafikapakettide tutvustamist.

#### **Lahendused**

**Kuidas paroole meeles pidada?** Hea, tugeva ja kõikidele nõuetele vastava salasõna välja mõtlemine ja meeldejätmine on lihtne, aga üsna põnev mäng. Kui reeglid on paigas, võib vabalt igale keskkonnale nuputada erineva.

**Kuidas arvuteid interneti kaudu võrku ühendada?** Erinevates maailmanurkades asuvaid süsteeme saab võrku ühendada mitmel moel.

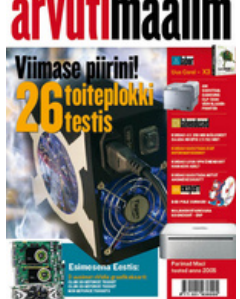

Müügimehed püüavad teile müüa spetsiaalseid VPN-lahendusi: riistvara, millega mitu firma harukontorit suureks ühtseks sisevõrguks muuta. Saab aga ka odavamalt.

**Kuidas üle kavaldada BIOSi paroole?** BIOS pakub võimalust masinat parooliga kaitsta, lihtsamal juhul kasutuseks startimist, keerukamal juhul ka hilisemat ligipääsu BIOS-ile endale. Kui aga parool ununeb või on salvestatud samale PC-le, millele enam ligi ei pääse?

**Kuidas leida ja kasutada Exif-infot digifotodest?** Märtsikuu viimastel päevadel kerkis uudisgrupis ee.arvutid.turvalisus esile uus konfidentsiaalsete andmete lekkimise teema. Kõik algas lihtsast katsetusest endanäitamise portaalist Rate.ee leitud piltidega.

**Kuidas suurendada mälumahtu otse DIMM moodulil?** Jaan Tsadurjan oli kiirete 256 MB Corsair XMS3500 ver 1.1 mälude rahulolev omanik, aga siis tekkis neid uurides idee: teeks õige kahest 256 MB mälust ühe suurema!

**Kuidas kasutada mitut andmetöötluskeskust?** IT-hangetes on tihti nõue, et lahendus toimiks korraga mitmes andmetöötluse keskuses. Rikke korral jätkuks töö andmekaota automaatselt teisest keskusest. Vähemalt peaks see olema nii ostjate arvates.

### **Ekspert**

**Parimad Maci asjad** 2005 oli hea aasta. Rossi võttis viienda tiitli MotoGP-s, Mladin kuuenda AMA Superbike'is, Corser näitas World Superbike'is kõigile koha kätte ja Apple lasi välja iPod Nano, võites sellega kõigi südamed.

**Fossiilne saurus Berkeleyst: BSD** AMis on viimasel ajal olnud juttu nii surevatest / surnud opsüsteemidest, Apple MacOS X-ist kui Linuxist. Neid kõiki seob tegelikult kolmetäheline lühend BSD.

**Veebimaastiku tänased trendid – jagub nii kära kui villa** Web 2.0 kõlab nagu mõne uue tehnoloogia nimetus. Mulje on ekslik: väljendi "turuletooja" Tim O'Reilly tähistab nõnda uudset suhtumist veebimaailma ja Internetis pakutavatesse teenustesse.

**Microsoft jätkab Mac-Office'i arendamist** Steve Jobsi jaanuarikuise *keynote*'i ajal käis teiste seas lavalt läbi Microsoft Macintosh Business Uniti juht Roz Ho. Koos anti teada, et firmad allkirjastasid lepingu, mille kohaselt Microsoft jätkab Office'i tooteperekonna arendust Macil veel vähemalt viie aasta jooksul.

**ERP ehk tarkvara, mis teab ja teeb kõike** Majandustarkvara on mõeldud kindlate majandusprotsesside haldamiseks. Enterprise Resource Planning on sisuliselt majandustarkvara, millega hallata ühtses süsteemis ettevõtte kõiki majandusandmeid ja äriprotsesse.

• AM [arhiiv](https://www.am.ee/index.php/arhiiv)